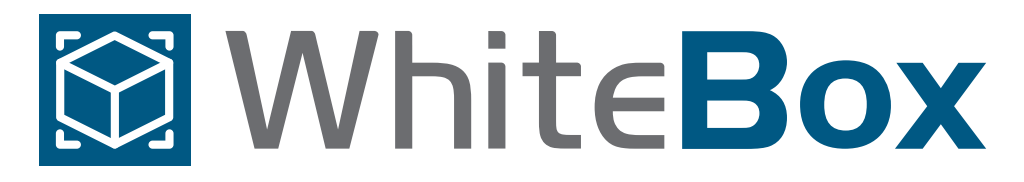

## *Business Intelligence* ao seu alcance

O WhiteBox é uma plataforma de *Business Intelligence (BI)* acessível, intuitiva e robusta, compatível com os principais bancos de dados e que possui todas as ferramentas necessárias para gerar os relatórios que você precisa.

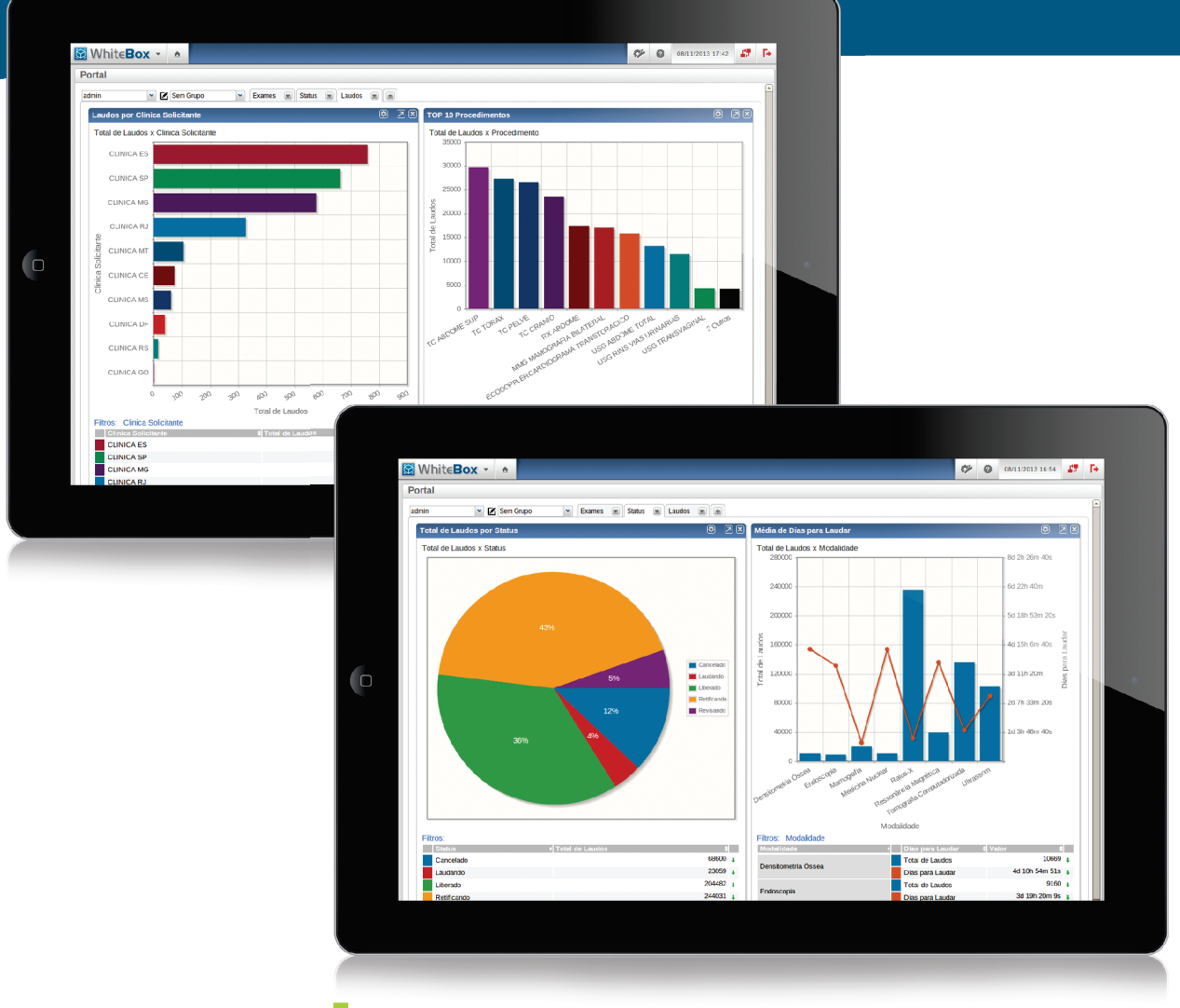

*O WhiteBox permite a criação de diversos tipos de gráficos para visualizar os dados de um banco multidimensional.*

Transforme dados em informações concretas e escolha as melhores estratégias de gestão para o seu negócio.

## **Transforme Personalize**

Personalize o Portal do WhiteBox para apresentar os gráficos e relatórios mais relevantes, ganhando agilidade e monitorando de fato a eficiência operacional da sua empresa.

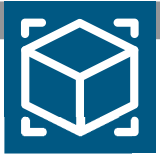

## **Benefícios**

- $\mathcal{L}_{\mathcal{A}}$ **Agilidade e facilidade no acesso à informações**
- **Simplicidade de compartilhamento** n
- **Maior acompanhamento dos processos e**   $\overline{\phantom{a}}$ **identificação de problemas operacionais**
- **Apoio à tomada de decisões estratégicas para melhoria e inovação dos processos**

**Compatível com os principais bancos de dados**

**módulos ou plugins para integrar o WhiteBox**

**(SQL Server, Oracle e PostgreSQL)**

**Não é necessário o desenvolvimento de** 

**ao banco de dados do seu negócio**

**Possibilidade do próprio usuário configurar visões personalizadas das informações**

**Controle de acesso por categoria de informação**

**Múltiplas formas de visualização, entre elas: gráficos, tabelas, tabelas dinâmicas, relatórios** 

**impressos e exportação para Excel**

**Eficiente e fácil de usar**

m.

- **Redução de custos**  $\mathcal{L}_{\mathcal{A}}$
- **Aumento da qualidade**  $\overline{\phantom{a}}$
- **Crescimento e lucratividade**

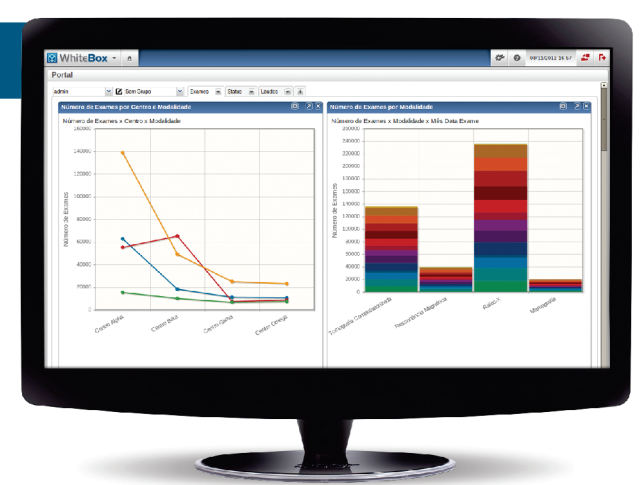

*Personalize o Portal do WhiteBox para apresentar os gráficos e relatórios mais relevantes, ganhando agilidade e eficiência.*

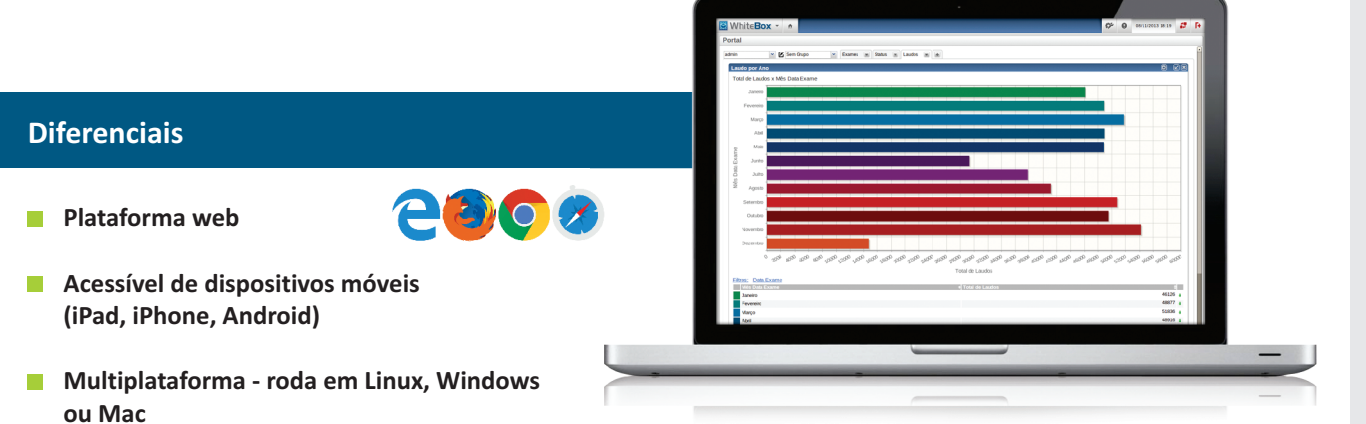

*Navegue com eficiência e simplicidade através dos relatórios do WhiteBox.*

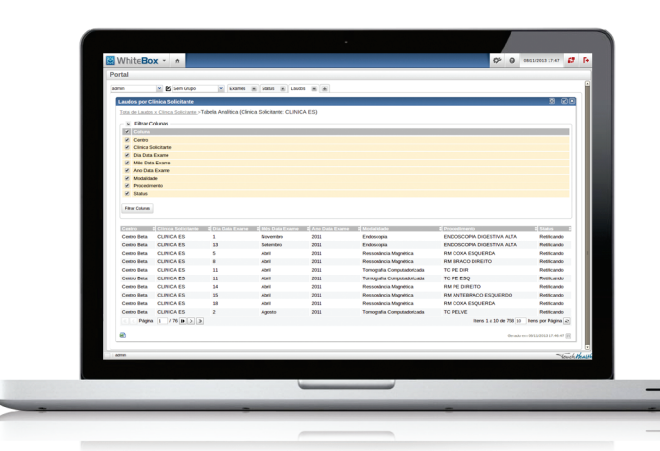

*Use o recurso drill down até o maior nível de detalhe do seu banco multidimensional. O exemplo acima mostra cada procedimento realizado, sua modalidade, data e centro de origem.*

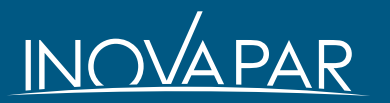

+55 (11) **3845-6061** +55 (11) **3846-5555** contato@inovapar.com.br **www.inovapar.com.br**

Software desenvolvido por

Touchtealth